DIALOGO ANDINO Nº 5-1986 Departamento de Historia y Gcogratla Universidad de Tarapacá, Arica - Chile

ISSN · 0716 • 2278

# Antecedentes preliminares para el conocimiento de la dinámica poblacional de la vicuña

Por: EDUARDO NUÑEZ ARA Y A, ROLANDO RODRIGUEZ LEIV A, ROBERTO ROJAS CORNEJO

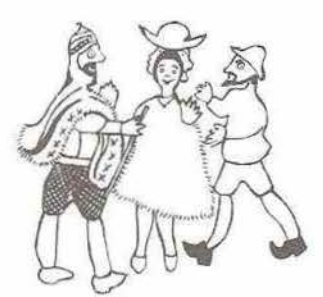

#### **RESUMEN**

Dentro del marco del Proyecto de Conservación y Manejo de la Vicuña, se da inicio a la etapa fundamental que es el estudio de aspectos de la dinámica de poblaciones de la *especie.* 

*Sobre la base de experiencias aplicadas en otras poblaciones de ungulados. se implementa* 1m *método de datación cronométrica de cráneos. a partir de cuya base de datos se infiere la construcción de Tablas de Vida y el análisis de características demográficas de la población.* 

#### **ABSTRACT**

Within the framework of the "Vicuña Management and Conservation Project", a funda*mental stage -that of the study of the species population dynamics- has been initiated. 011 the basis of experiments carried out on other 1mgulate populations, a chronometric skull dating method is applied. Frvm such data base, life tables are inferred and the population'.t demographic features are analyzed.* 

#### **l. INTRODUCCION**

La eficiente administración del recurso faunístico, supone desarrollar diversas alternativas Lécnicas, que al seleccionar la más óptima, permite el diseño o construcción de un modelo de conservación o manejo de poblaciones animales de una especie determinada. Para diseñar estas alternativas técnicas, es necesario obtener diversos antecedentes, que permitan caracterizar la población y su relación con el medio ambiente.

De los diversos antecedentes con los que es preciso contar, se encuentra el estudio de dinámica de poblaciones de la especie, que no es otra cosa que estudiar la influencia ambiemal en Las poblaciones animales, a través de la medición de la natalidad, mortalidad y migraciones, en una zona dada.

Específicamente, la dinámica de poblaciones en vicuñas (Vicugna vicugna Molina) aún no ha sido estudiada, por lo que, la Corporación Nacional Forestal de la I Región estimó necesario, dentro del marco del Proyecto de Conservación y Manejo de la Vicuña, estudiar antecedentes preliminares respecto del tema comentado.

El presente estudio, sobre la base de diversas experiencias aplicadas a poblaciones animales de ungulados implementa una metodología precisa para el estudio preliminar de antecedentes de la dinámica de poblaciones en vicuñas. En efecto, se da cuenta de resultados obtenidos en la datación de edad, y se abordan temas relacionados con la confección de tablas de vida, estudios de parámetros poblaciones como la sobrevivencia y mortalidad en poblaciones de vicuñas que habitan el Parque Nacional Lauca, Reserva Nacional Las Vicunas y Monumento Natural Salar de Surire, unidades que conforman el patrimonio del Sistema Regional de Areas Silvestres Protegidas que maneja y administra la Corporación Nacional Forestal en la I Región.

#### **2. OBJETIVOS**

#### 2.1. Objetivo General

- Aplicación de una base teórica y práctica que permita obtener antecedentes preliminares para el conocimiento de la dinámica poblacional de la vicuña, en al área bajo protección del Sistema de Areas Silvestres protegidas por el Estado.

#### 2.2. Objetivos Específicos

- Construcción de Tablas de Vida específicas para vicuñas, con base en generaciones compuestas.

- Evaluación del comportamiento demográfico de una población de vicufias, con énfasis en parámetros que pem1itan conocer la dinámica poblacional.

- Comprobar una metodología que permita estudiar con confiabilidad científica aspectos de la dinámica de poblaciones en vicuñas.

# **3. MARCO TEORICO**

El estudio de la biología de diferentes especies de fauna silvestre ha estimulado a los especialistas en el desarrollo de diversas técnicas que posibiliten la implementación de una base de datos, que a su vez permita inferir características esenciales de las poblaciones de especies bajo manejo.

En tal sentido, el desarrollo de métodos indirectos, permiten obtener antecedentes sobre la dinámica poblacional de las especies, sin la manipulación de todos los individuos de una población.

Entre estos métodos cabe destacar los desarrollados en ungulados, especialmente aquellos que se refieren a la datación de cráneos, como base de datos para conocer aspectos de la dinámica poblacional.

Uno de tales estudios es el orientado a conocer la biología y distribución del guanaco de Magallanes en Chile (Raedecke, 1978), el cual plantea las bases para la diferenciación del sexo y el cálculo de la edad. Esto último a través de una datación de los cráneos por evaluación del patrón dentario. Dicha técnica permitió al autor elaborar una Tabla de Vida apoyada en el conocimiento de la edad al morir de una muestra al azar. De este modo, la información de esa Tabla de Vida se basa en datos de mortalidad y, con excepción de correcciones realizadas para chulengos (tenían una baja represcntatividad), los datos provienen enteramente de una muestra de cráneos recolectados al azar. Con la Tabla de Vida construida se posibilitó la obtención de curvas de sobrevivencia para distintos grupos de edades, y por tanto evaluar el comportamiento de características demográficas, tales como mortalidad y sobrevivencia.

Otros investigadores han utilizado técnicas similares para aplicaciones específicas en dinámica poblacional. En el estudio de las limitaciones de la población del Búfalo Africano en el área del Serengcti, Africa (Sinclair, 1977), se utilizó una base de cráneos para evaluar la probabilidad de sobrevivencia en las diferentes edades de la población. La datación de los cráneos de esta especie se obtuvo por el estudio de la secuencia de erupción dental y por mediciones en los molares superiores de los cráneos. Es importante destacar que este estudio investigó también Ja posibilidad de que existiesen difcrenles conductas poblacionales para los machos, en dos áreas distintas del Serengeti, llegando a conclusiones negativas.

En la actualidad, existen numerosos otros métodos de datación específica para diferentes especies de fauna. A modo de ejemplo, el Bisón, el Cuervo Cola Blanca, el Caribou (Richard D. Tabcr, 1971) y en relación a camélidos, la llama, la alpaca, y el pacovicuña (Jane. C. Wheeler, 1982), poseen métodos de análisis para sus respectivos cráneos.

En vicuña, los estudios realizados en el Perú tendienles a proporcionar antecedentes para el manejo de la vicuña silvestre (Hoffmann y otros, 1983), entregan una primera base para el conocimiento de Ja estructura por edades de las poblaciones, a partir del desarrollo de un patrón dental de los cráneos.

Trabajos de la índole del presente estudio, no tienen precedentes en vicuña, de tal modo que la información aquí evaluada pretende establecer las bases preliminares que permitan entender aspectos de la dinámica poblacional a través de una base de datos indirectos como lo son los provenientes de cráneos.

# **4. DAT ACION DE LA EDAD**

Consisle en conocer la edad al morir de un conjunto de individuos de vicuñas, cuyos cráneos han sido recolectados dentro de las unidades silvestres protegidas del altiplano de Ja

provincia de Parinacota, las cuales confonnan a su vez las zonas de manejo y de censo de la vicuña en dicha provincia.

#### 4.1. Muestreo

Entre las causas de mortalidad conocidas de la vicuña silvestre, se tienen aquéllas por depredación de zorro, afecciones neonatales y causas ambientales diversas. Esto permite suponer que la muerte de un individuo puede ocurrir en cualquier lugar del *medio,* es decir, que en cualquier punto del habitat se tiene la misma probabilidad de encontrar cráneos.

Con base en lo anterior, se ha diseflado, para la recolección de cráneos, un muestreo al azar en 5 de los sitios censales de la zona de censo de la provincia de Parinacota.

El tamaño de la muestra (N) de 171 cráneos es adecuada, si se considera que con un 99% de confianza la desviación típica de la muestra (s) no difiere en más de un 2,07% de la verdadera desviación típica de la población de cráneos (J).

En efecto, utilizando s como una estima de J el límite de confianza para un 99% es:

$$
s \pm z \quad \frac{s}{\sqrt{2N}} = s \pm 258 \quad \frac{14,88}{\sqrt{2.171}} = 2,07
$$

### 4.2. Técnica Cronométrica

Los 17 cráneos de la muestra obtenida fueron datados en 8 clases de edad temporarias. Los 7 números clases corresponden a los descritos por Otte y Hoffmann y la VIII Clase fue introducida para incluir cráneos seniles que superaban las anteriores (Pezoa, Rojas, 1986).

*CLASE!:* Corresponde al rango de edad de 4 a 7 meses; en la mandíbula inferior los 3 incisivos temporales se hallan presentes desde el nacimiento, los premolares y el primer molar también están visibles. La mandíbula superior sólo presenta el primer molar. La fórmula para esta clase es:

$$
- , -, -, 1 -
$$
  
123T, - , 34 , 1 -

*CLASE ll:* Rango de edad de 8 a 13 meses; en la fila molar inferior aparece el segundo molar como único cambio en el patrón dental, por lo tanto la fónnula queda:

$$
\frac{-1}{123T_1 - 134 + 12}
$$

*CLASE* llf: Rango de edad de 14 a.20 meses, a esta edad comienza el cambio de los incisivos inferiores 1 y 2, de temporales a permanentes. En los camélidos el diente temporal es reabsorbido, verificándose en ciertos momentos la presencia tanto del diente permanente como del remanente temporal, que se ubica generalmente por delante de la pieza permanente. El i-3 hacia el final de esta clase comienza su reemplazo. En la mandfbula superior aparecen los dientes premolares y el segundo molar. La fórmula es la siguiente:

$$
\frac{-1}{12 \quad P \quad 3 \quad T \quad , \quad - \quad , \quad 34 \quad , \quad 12-}
$$

*CLASE lV:* Corresponde al rango de edad de 21 a 24 meses; la línea inferior muestra los tres incisivos permanentes con o sin presencia de remanentes. Comienza la eclosión de los caninos en ambas arcadas y empieza a emerger el tercer molar en la mandíbula inferior. Además en la mandíbula superior se aprecia la presencia del incisivo i-3. La fórmula dental es:

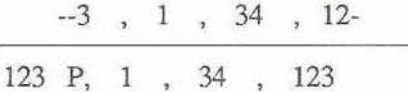

*CL.4.SE V:* Rango de edad de 30 a 48 meses. El p-3 comienza su proceso de reabsorción, junto con ésto eclosiona m-3 desplazando la fila molar hacia adelante. Lo cual se expresa:

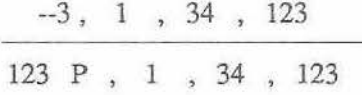

*CLASE VI:* Rango de edad de 54 a 66 meses. Se verifica que el p-3 se exúnguió y el p-4 está en vías de desaparecer. El m-3 se aprecia completo.

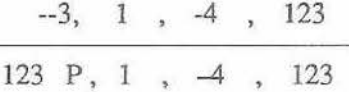

*CLASE VII:* Rango de edad de 72 a 96 meses: en la fila molar ya no se encuentran los premolares y en general todas las piezas denotan un desgaste notable.

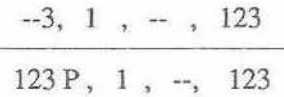

*CLASE VIII:* El rango de edad se encuentra sobre los 96 meses. El desgaste dental alcanza incluso a los molares, con una evidente reabsorción de m-l.

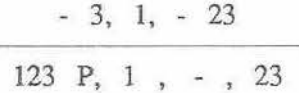

### 4.3. Técnica para Determinación del Sexo

La técnica consiste en las diferencias morfológicas que presentan ambos sexos en el diente canino. El macho se caracteriza por presentar un mayor desarrollo de tales piezas, lo cual ha sido explicado como adaptación para los encuentros agresivos más que para el proceso de los alimentos (Wheler, 1982). En general, se acepta un predominio del ancho sobre el alto de la pieza (Raedecke, 1978 y Otte y Hoffmann, 1983); la fonna corresponde a la de un corvo y su punta es en general roma.

Para la hembra se describe un predominio de la altura sobre el ancho del canino, y la forma es de aspecto triangular y puntiagudo. Por observaciones en animales vivos en terreno, se evidenció que los caninos de la hembra sobresalen escasamente del nivel gingival, en cambio en los machos su expresión es nolable.

En aquellos cráneos que han perdido sus caninos, se aplicó el criterio de evaluar el espacio alveolar. Obviamente, en Jos machos los alveolos son de mayor tamaño que los de las hembras. El sexo se pudo determinar con esta técnica a partir de la Clase IV de edad, en razón que los rangos menores no presentaban caninos.

### 4.4. Resultados

De acuerdo con las técnicas diseñadas anteriormente, se permitió agrupar los 171 cráneos de la muestra en las 8 diferentes Clases de edad, lo cual se muestra en el Cuadro Nº l.

## CUADRO<sub>Nº1</sub>

#### lNDIVlDUOS POR CLASE DE EDAD

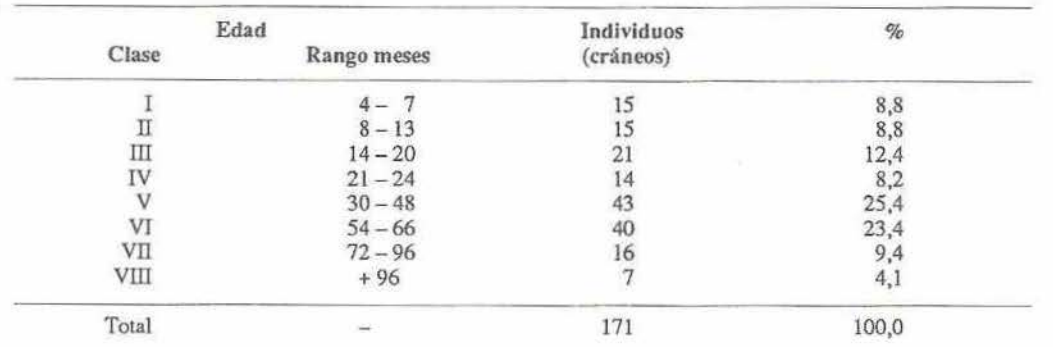

La determinación del sexo sólo se efectuó en 120 cráneos del total de la muestra, ya que se descontaron aquellos cráneos con dentadura que presentaban desprendimiento parcial del hueso, destrucción de la pieza dental o presencia sólo de alvéolo.

Los 120 cráneos sacados fluctúan entre las clases IV y VIII de edad.

El Cuadro Nº 2 muestra los resultados del scxaje por Clase de edad.

# CUADRO<sub>Nº</sub> 2

### RELAClON SEXO POR EDAD

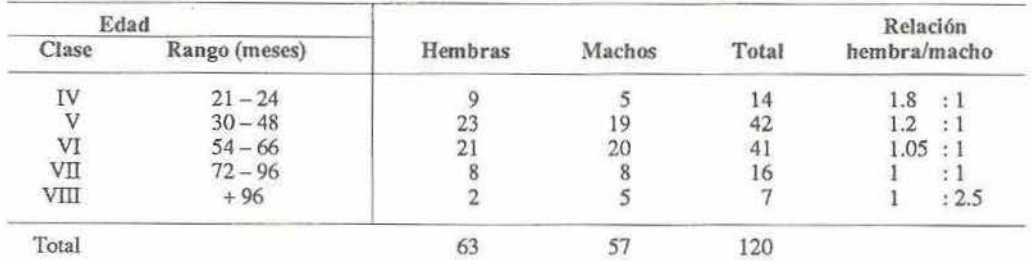

# S. DINAMJCA

La dinámica de poblaciones, una de las herramientas más importantes para el manejo de poblaciones animales, puede ser definida como una descripción cuantitativa de las funciones vitales de la población, o su reacción a los cambios en el medio ambiente, lo que puede reílejarse en un proceso continuo de cambios en el número y composición de una población animal.

Una población integra todos los individuos de una especie en un área geográfica, por lo que los cambios en las características de la población afectan el comportamiento y la fisiología del infüviduo.

La población posee una densidad cambiante en el tiempo, una estructura de sexo y edad, organización social, tasas de mortalidad y natalidad, etc., aspectos díficilcs de evaluar para todos y cada uno de los componentes de la población total. Por ello su estudio requiere de un cuidadoso análisis de nuestras, en las cuales las observaciones, medidas, descripciones y análisis constituyen la estima de la dinámica de la población.

#### "DIALOGO A.N'D!NO (CHILE) N• 5, 1986"

En el presente capítulo se abordan Jos aspectos de mortalidad y sobrevivencia de la dinámica de población en vicuñas. El análisis de estas características, se apoya fundamentalmente en las Tablas de Vida, construidas a partir de la datación de la edad de la muestra de cráneos.

# 5.1. Tablas de Vida

Daveey 1947, describe una Tabla de Vida de la siguiente forma: "Una Tabla de Vida es un resumen conciso de una cierta estadística vital de una población, comenzando con una cohorte real o imaginaria, cuyos miembros empiecen la vida juntos, la Tabla de Vida afirma para cada intervalo de edad el número de muertos, de sobrevivientes, la Tasa de Mortalidad y la expectativa de vida. Estas columnas son simbolizadas por dx, lx, qx y ex respectivamente, donde x representa edad.

Las Tablas de Vida construidas para vicuñas, son concebidas como tablas compuestas que jncJuyen superposición de generaciones. Las fuentes de datos, provienen del conocimiento de la edad al morir (n) de la muestra de cráneos de vicuñas, obtenidas aleatoriamente en terreno. Dicha muestra permite la obtención de una distribución de frecuencias para cada clase de edad (x), tanto general como por sexo.

Las edades x, en escala continua entre  $0 \times 7$ , se asumieron a partir de las clases y rangos de edad determinados en los cráneos (Cuadro Nº 3).

### CUADRO<sub>N<sup>2</sup>3</sub>

### Edad Clase Rango  $x$  (meses) o I  $4-7$  $\text{II}$  8-13 2  $\text{III}$  14-20<br>3 IV 21-24  $\begin{array}{ccccc} 3 & & & & 1 \text{V} & & & & 21-24 \\ 4 & & & & \text{V} & & & 30-48 \end{array}$  $\begin{array}{ccc} 4 & \sqrt{30 - 48} \\ 5 & \sqrt{11} & 54 - 66 \end{array}$ 5  $VI$  54-66<br>6  $VII$  72-96  $6 \text{ VII}$   $72-96$ <br>  $7 \text{ VIII}$   $+96$  $7$   $VIII$   $+96$

#### EQUIVALENCIAS DE EDAD

Las distribuciones obtenidas son incrementadas proporcionalmente (dx') para producir una muestra total de 1.000 individuos, a objeto de visualizar un patrón de distribución general en la población a partir de generaciones superpuestas.Esta distribución supone que para una Tabla de Vida, la tasa de incremento de la población debe ser cero, y lo suficientemente permanente para producir una distribución estacionaria de la edad (Caughley y Birch, 1971). Sin embargo, estas condiciones en la vicuña silvestre, como en la mayoría de los mamíferos, no se cumplen, o bien son desconocidas.

Para superar el problema anterior, se utiliza la tasa de incremento (r), calculada a partir de datos censales, como exponente de la base de los logaritmo neperiano multiplicada en cada clase de edad por la distribución dx', generándose así una nueva columna (dx'erx) de distribución.

La distribución dx'e<sup> $\pi$ </sup> se redistribuye a una muestra total de 1.000 obteniéndose así el verdadero dx. Luego la columna de sobrevivencia (lx) es producida a partir de 1.000 nacidos, a los cuales se le sustrae Ja mortalidad dx en forma sucesiva en el tiempo.

Finalmente también se posibilitó conocer la probabilidad de morir en la edad x antes de alcanzar la edad  $x + 1$  (qx), mediante el cálculo de la proporción (dx/1x) \* 1.000.

Las Tablas de Vida general, para Hembras y Machos, obtenidas con la aplicación de los criterios anteriores, se presentan en las Tablas N<sup>os</sup> 1, 2 y 3 respectivamente.

Puesto que en la determinación del sexo, la técnica utilizada fue válida sólo desde la Clase IV hacia adelante, se asumió para las edades inferiores una distribución de 50% para cada sexo, lo que permitió la construcción de Tablas de Vida para Machos y Hembras.

# TABLA 1

### TABLAS DE VIDA GENERAL DE VICUÑAS

| Edad | n   | dx'   | dx'erx | dx    | 1x    | $q$ x |
|------|-----|-------|--------|-------|-------|-------|
|      |     | 88    | 88     | 46    | 1.000 | 46    |
|      |     | 88    | 104    | 54    | 954   | 57    |
|      | 21  | 123   | 172    | 90    | 900   | 100   |
|      | 14  | 82    | 136    |       | 810   | 88    |
|      | 43  | 251   | 490    | 255   | 739   | 345   |
|      | 40  | 234   | 540    | 282   | 484   | 583   |
|      | 16  | 93    | 254    | 133   | 202   | 658   |
|      |     | 41    | 132    | 69    | 69    | 1.000 |
|      | 171 | 1.000 | 1.916  | 1.000 |       |       |

TABLA 2

# TABLA DE VIDA DE VICUÑAS HEMBRAS

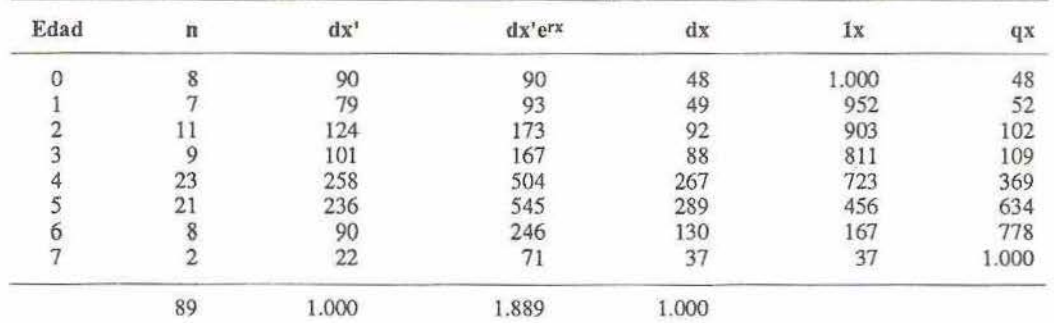

# TABLA3

# TABLA DE VIDA DE VICUÑAS MACHOS

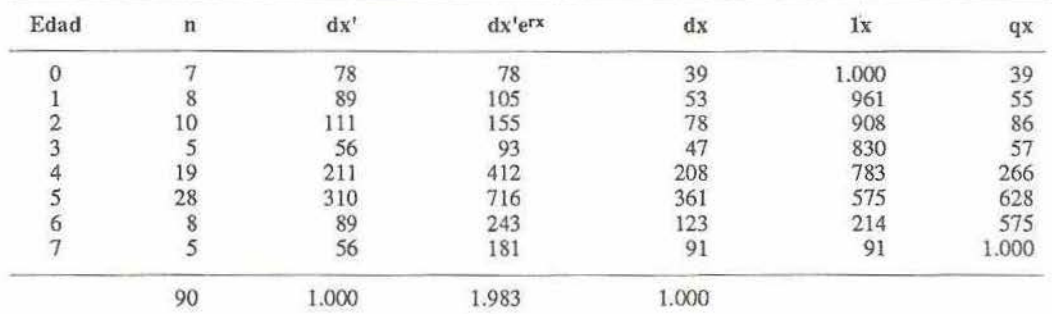

### 5.2. Mortalidad

Una de las principales finalidades de la elaboración de Tablas de Vida en poblaciones animales, es la de tratar de hallar a qué edades y con qué intensidad operan los factores de mortalidad.

La Figura 1 muestra las curvas de mortalidad por rango de edad, por sexo en vicuñas, elaboradas a partir de la columna qx de la Tabla de Vida.

Las tres curvas representadas (general, machos, hembras), tienden a mostrar una silueta similar a Ja típica curva de anzuelo de pescar, que caracteriza a la mayoría de las poblaciones de mamíferos. En dicha curva, las mayores tasas de mortalidad se expresan en los primeros años de vida, posteriormente a medida que los individuos se hacen jóvenes y adultos, sobreviene un período en el que la tasa disminuye, hasta que finalmente en la senescencia nuevamente se incrementa la mortalidad.

No obstante lo anterior, las curvas de la Figura l, carecen en las edades (rangos) iniciales de una mortalidad alra como sería de esperar. Probablemente dicha situación se deba más a un error metodológico, que a una conducta poblacional. Al respecto, otros autores (Sinclair, 1977 y Raedecke, 1978), han constatado también este fenómeno, atribuyéndolo a la poca representatividad que muestra la colección en terreno de cráneos de edades inferiores, debido a la destrucción que éstos sufren por parte de los predadores como por parte de los efectos ambientales.

En efecto, en el hábitat de la vicuña las condiciones ambientales imperantes que se traducen en fuertes oscilaciones térmicas, precipitaciones estivales, alta radiación solar, entre otras, y la típica conducta del predador principal (zorro), determinan que los cráneos de vicuñas jóvenes sufran un proceso de desintegración que dificulta su recolección posterior.

Estudios ecológicos de la vicuña realizados en el Parque Nacional Lauca (Glade, 1982), aportan valores de 14,71 % de mortalidad para los 3 primeros meses de edad, y de / 17,65% al concluir los 6 primeros meses de edad. Asimismo en Perú (Franklin, 1974) se detectaron mortalidades entre 10-30% para los cuatro primeros meses de edad. Esto demuestra una mortalidad superior en los rangos iniciales de edad, a la presentada en la Figura l.

Por Jo anterior puede concluirse que, de contar con mayores observaciones directas al respecto, la curva de mortalidad puede ser corregida en las edades inferiores. Correcciones de este tipo han sido realizadas para las curvas de mortalidad del Búfalo del Serengeti (Sinclair, 1977) y para el Guanaco de Magallanes (Raedecke, 1978).

A partir del rango 2 de edad, las curvas de la Figura 1, muesiran un contraste entre la mortalidad de los machos y de las hembras. En efecto, la curva de estas fütimas posee un incremento uniforme en su mortalidad, mientras que los machos presenran leves caídas en la curva, para los rangos 3 y 6.

La caída del rango 3, tiene como posible explicación el hecho de que los machos resisten en mejor forma que las hembras Ja expulsión del grupo familiar. Sin embargo, esto debe corroborarse con observaciones directas de la rutina familiar de la vicuña.

La caída del rango 6 en particular, representa una situación ya visualizada en otras especies, como en el Búfalo Africano y en poblaciones de Ñues (Sinclair, 1977). De este modo, también aquí pareciera haber algún factor de mortalidad, que actuaría en forma diferencial en los sexos, cuando éstas son adultos.

En ambas caídas, existen por lo tanto factores (posiblemente dos), que inciden en una mayor intensidad de mortalidad sobre las hembras que sobre los machos. De este modo, los machos se ven favorecidos en términos de su permanencia en su población.

La curva de mortalidad general, equivale aproximadamente al promedio de las curvas para machos y hembras, y las diferencias entre éstas dos últimas son significativas, si se considera que en términos proporcionales estas diferencias alcanzan un 15% y un 20% aproximadamente en los rangos 2 y 6 respectivamente.

### 5.3. Sobrevivencia

Los datos de la columna 1x de la Tabla de Vida, pueden graficarse en forma de una curva de sobrevivencia o curva lx, tal como la presentada en Ja Figura 2.

Estas curvas, demuestran la tendencia general de la dinámica poblacional, de modo que posibiliian determinar el número de muertos y vivos restantes para cualquier

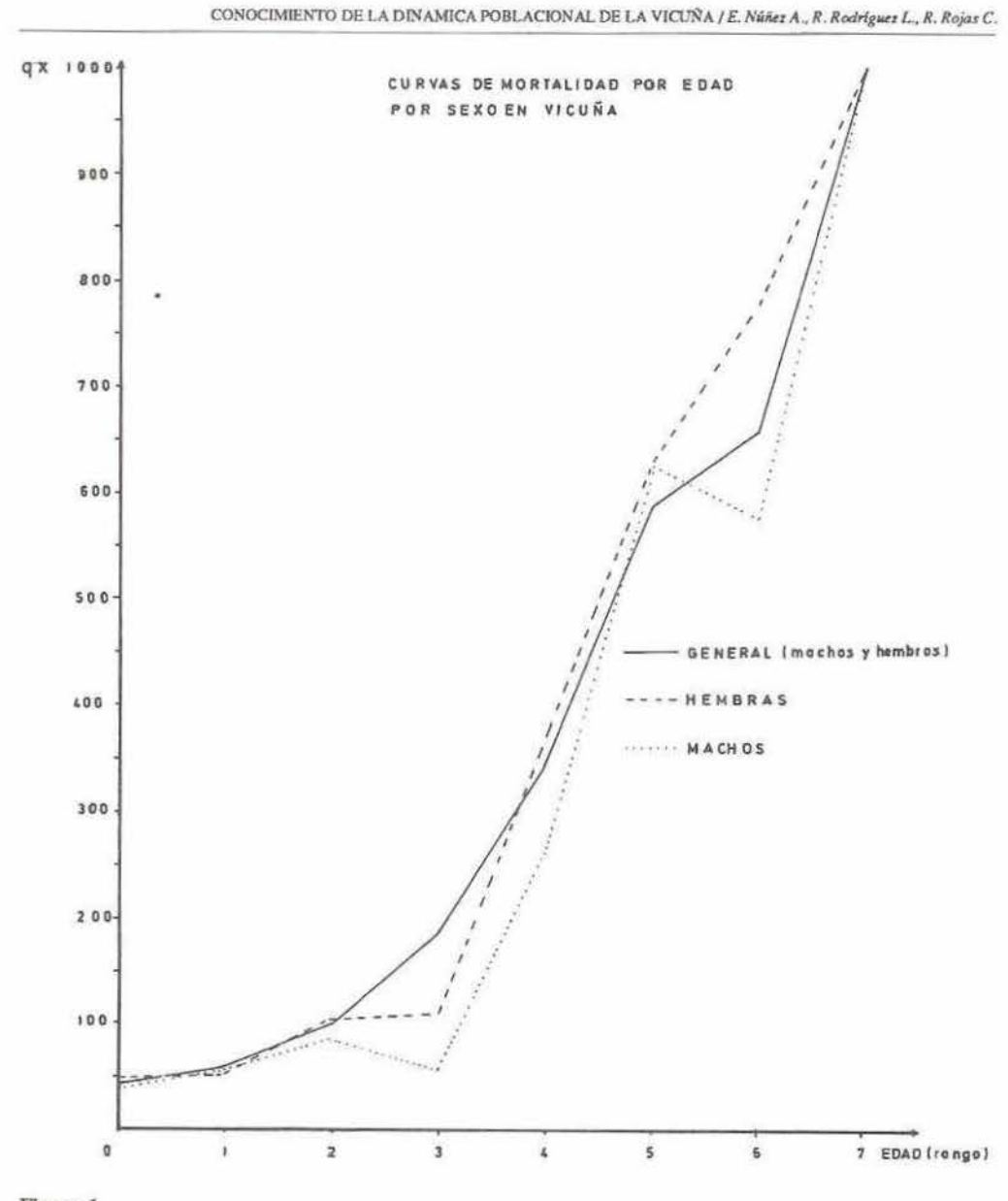

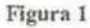

rango de edad. Asimismo cuál rango es el que produce la mayor mortalidad y por ende la expectativa de vida de los animales vivos.

En general, se reconocen 4 Lipos de curvas de sobrevivencia para animales (Ra- binovich, 1977), diferenciadas por la probabilidad de sobrevivir a lo largo de las diferentes etapas de la vida. En condiciones reales, la curva de sobrevivencia para una especie, es más bien una mezcla de los 4 patrones idealizados.

Las tres curvas representadas en la Figura 2, para machos, hembras y general, demuestran en los primeros rangos de edad, una alta probabilidad de sobrevivencía, lo que contrasta con la tendencia general de curvas de diversas poblaciones de ungulados (Raedecke, 1978), en que por el contrario las probabilidades de sobrevivir en los primeros años son menores que en la etapa juvenil y adulta. Para esto, cabe la misma explicación que la dada para las curvas de mortalidad en sus rangos iniciales.

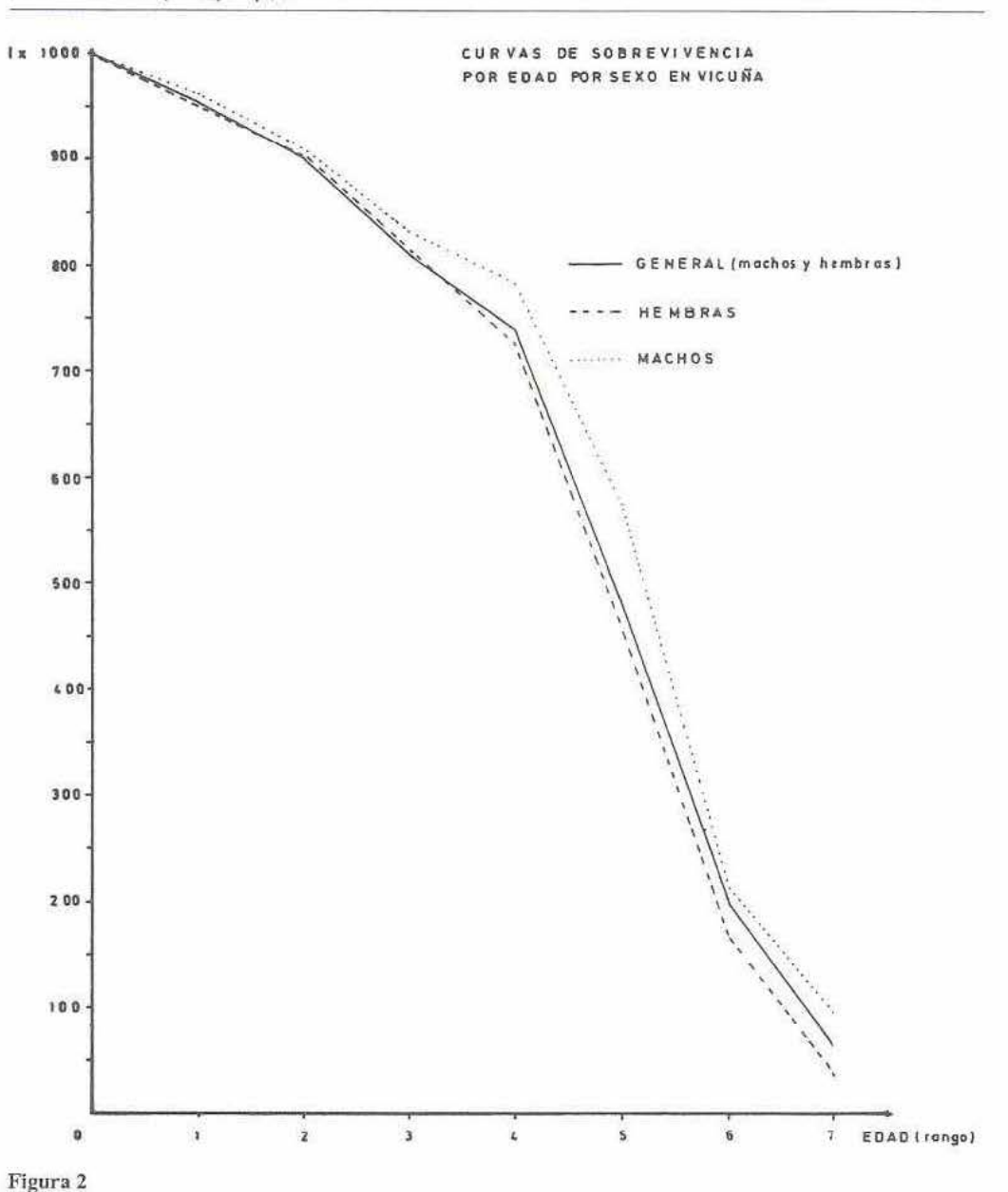

Para las etapas que superan los rangos iniciales, el comportamiento de Ja curva se asemeja a una mezcla entre el tipo I y II. Esto quiere decir que la población tiende a mostrar un número constante que mueren por unidad de tiempo, lo que explica el tipo II. Por otro lado, existe una concentración de la mortalidad una vez que los individuos han superado la mitad de su vida, que es lo que define el Patrón L

Cabe destacar rambién que en general, para las etapas reseñadas anteriormente, el comportamiento de las curvas de sobrevivencia de vicuña, se asemeja a la obtenida para el Guanaco de Magallanes (Raedecke, 1978).

Para cualquier rango de edad, los machos poseen mayor expectativa de vida que las hembras, lo que se evidencia a través de la curva de machos, la que siempre está sobre la de las hembras. Esto confirma la existencia de factores negativos sobre las hembras y/o positivos sobre los machos.

La curva general de la Figura 2 corresponde aproximadamente al valor medio de las curvas de machos y hembras, similar a lo que ocurre con las curvas de mortalidad.

# 6. CONCLUSIONES Y RECOMENDACIONES

Debido al carácter preliminar del presente trabajo, éste carece de una base de datos pcrfectameflte consistente, lo que a su vez repercute en los aspectos concluyentes de dinámica poblacional. Por ello, es altamente útil plantear ciertas conclusiones respecto a las técnicas de datación de la edad de cráneos y de los aspectos de dinámica analizados, que permitan recomendar algunas acciones que en lo precedente mejoren la calidad de esta información, y por ende pueda ser utilizada eficientemente en el manejo de la especie:

a) Las Tablas de Vida fueron construidas a partir de una base de datos que expresan las edades por rango. Esto se debe a que la técnica de datación de cráneos utilizada, eclosión dental, no permite obtener la edad como datos continuos, así como tampoco edades superiores a los 96 meses.

De este modo, los aspectos de dinámica de población quedan referidos también a rangos de edad de individuos, impidiendo conocer en fonna regular los acontecimientos que afectan a la población a través del tiempo.

Por lo tanto, es recomendable perfeccionar una técnica mixta de datación, que se basa además de la eclosión dental, en el desgaste de las piezas, o afinar una técnica de datación de anillamiento de desgaste dental.

En relación al sexaje de las primeras edades, se optó por asumir una distribución equivalente entre ambos sexos. Sin embargo, podría resultar conveniente investigar una técnica radiográfica que permitiese sexar los cráneos juveniles.

b) El análisis de los aspectos de dinámica de población, sobrevivencia y mortalidad, tampoco reflejan una claridad en las edades o rangos inferiores. lo que obviamente se debe a la falta de representatividad en la muestra utilizada para tales edades. Puesto que esto es algo que en el muestreo no úene solución, ya que inevitablemente los cráneos jóvenes son rápidamente destruidos en el medio, es útil recomendar técnicas que permitan ampliar esta base de datos.

En particular, en vicuñas, pueden obtenerse muy bien datos sobre mortalidad en crías, mediante observaciones directas de grupos sometidos a estudio, debido a su comportamienlo marcadamente territorial. Por otro lado, también pueden obtenerse antecedentes válidos a través de censos periódicos de grupos determinados.

c) En este trabajo se pone de manifiesto la importancia que tiene, para conocer parámetros de dinámica poblacional, expresar la mortalidad de las poblaciones de vicuftas en función de la edad de los individuos que la componen.

Las Tablas de Vida construidas, han sido concebidas para generaciones superpuestas, debido esto a que la base de datos fue obtenida de cráneos de individuos muertos en cualquier tiempo. Por ello, el único problema que planteaba la construcción de estas Tablas de Vida, consisúa en el asumir como válidos los supuestos de una tasa de incremento igual a cero, y de una distribución estacionaria de la edad. Ambas situaciones no siempre se cumplen o bien son desconocidas.

Para superar este problema, cabe destacar que fue altamente útil, recurrir a la corrección de los datos de distribución de mortalidad inicial (dx'), utilizando la tasa de incremento poblacional calculada a partir de datos censales de vicuña, para cada rango de edad, lo que permitió obtener la verdadera distribución (dx).

d) A través de las curvas de mortalidad y sobrevivencia, se evidencia que los machos se ven favorecidos en términos de sobrevivencia respecto a las hembras. Estoparece indicar que existe uno o más factores que inciden en ello, pero éstos se desconocen. Por lo tanto es útil implementar estudios con respecto a las causas de mortalidad, con énfasis en la diferenciación sexual. De esta forma, se tendría claridad de si existe an factor pernicioso sobre las hembras o benéfico sobre los machos o bien ambos.

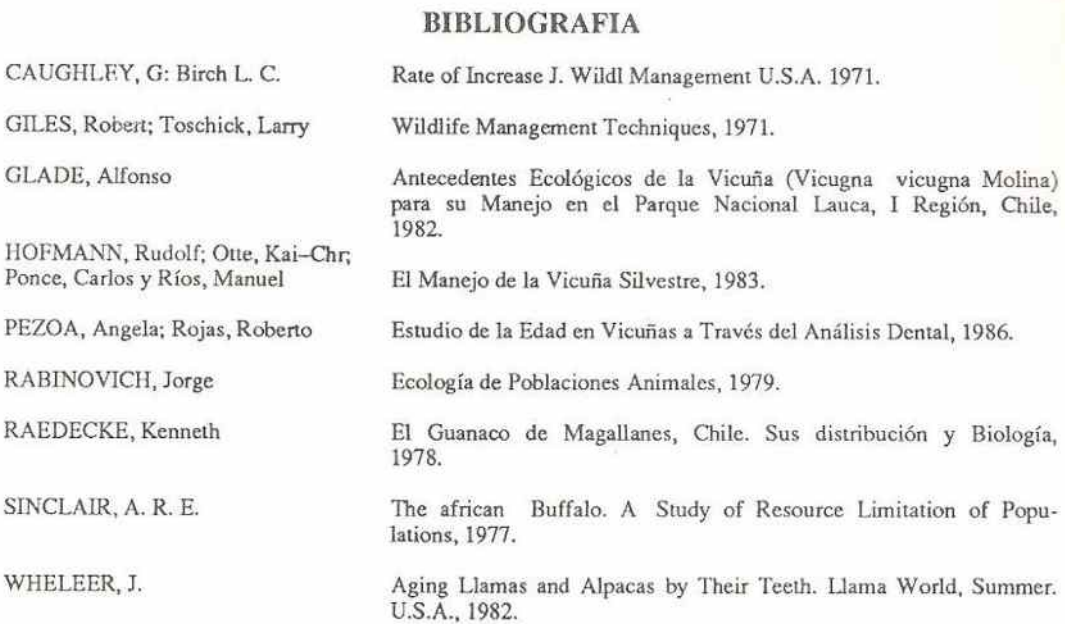

104